**課堂練習2**

 $($ 

## turnin code **c.hw2**

due date:

1. c 2. turnin

1.  $\blacksquare$ 

- 2. source code hw2.c
- 3. hw2.c turnin c.hw2
- 4. c.hw1 turnin
- 5. [turnin?](https://junwu.nptu.edu.tw/dokuwiki/doku.php?id=public:turnin)

From: <https://junwu.nptu.edu.tw/dokuwiki/> - **Jun Wu** 

**CSIE, NPTU**

Permanent link: **<https://junwu.nptu.edu.tw/dokuwiki/doku.php?id=c:homework:hw2>**

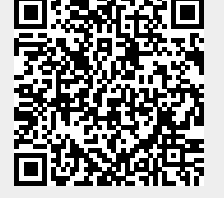

Last update: **2019/07/02 15:01**